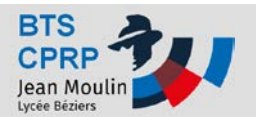

## **MMT – Palper des éléments Travaux**

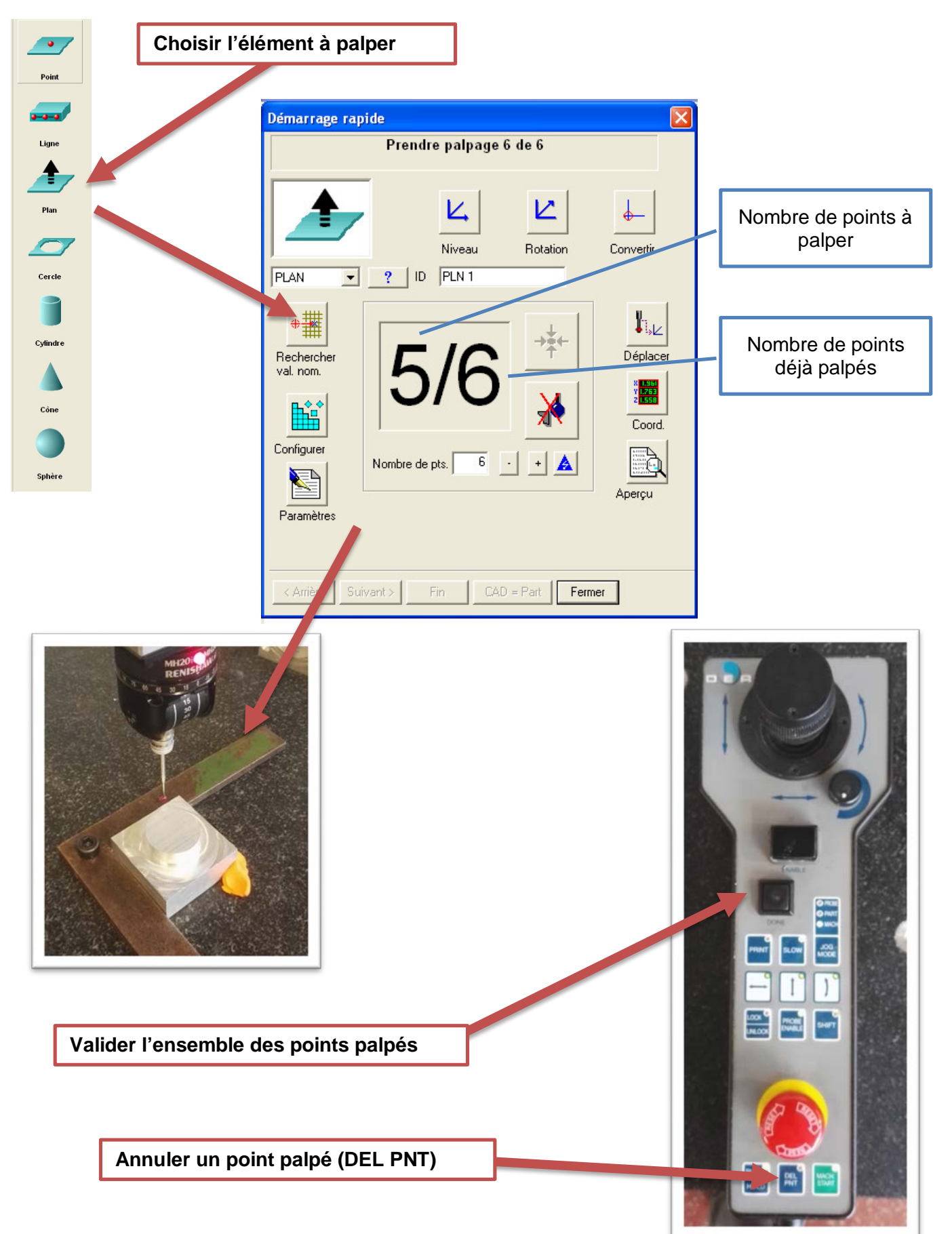